*Вікторія ЯКИМАЩЕНКО, редактор*

# ЯК ВИПРАВИТИ ПОМИЛКИ В БУХОБЛІКУ ТА ФІНЗВІТНОСТІ

У ході складання річної фінансової звітності бухгалтер може виявити помилки, допущені в бухобліку, а також некоректне заповнення форм фінзвітності як за періоди поточного року, так і за минулі звітні роки. Такі помилки необхідно виправити. У консультації розповімо, як це зробити.

### *Причини виникнення помилок*

Помилка у фінзвітності може виникнути:

- через некоректне заповнення самої звітної форми за минулі звітні періоди;
- помилки в бухобліку. Такі помилки можуть бути викликані, зокрема, арифметичними помилками, недотриманням положень облікової політики підприємства, порушенням норм бухгалтерських стандартів. **Зверніть увагу!** Невідображення в обліку господарської операції в періоді її здійснення через несвоєчасно оформлені (отримані) первинні документи також уважається помилкою.

### *Загальні правила* **ВИПРАВЛЕННЯ ПОМИЛОК**

Якщо помилка у фінзвітності:

- не пов'язана з помилкою в бухобліку, то до фінзвітності просто вносять відповідні коригування в наведеному нижче порядку;
- спричинена помилкою в бухобліку, то спочатку виправляють бухгалтерську помилку, а потім коригують фінзвітність.

При цьому крім унесення виправлень до поточної звітності підприємства можуть подати **уточнену фінзвітність** (у т. ч. консолідовану) замість раніше поданої (тобто звітність із правильними даними). Таке право підприємствам надано ч. 6 ст. 14 Закону № 996.

*Однак майте на увазі! У платників податку на прибуток фінзвітність є невід'ємною частиною декларації з податку на прибуток (далі – декларація). Тому у випадку виправлення помилок у фінзвітності уточнена фінзвітність обов'язково подається податковому органу.*

При цьому якщо виправлення показників фінзвітності:

- вплинуло на показники декларації разом з уточненою фінзвітністю платник повинен подати уточнюючу декларацію (уточнюючий розрахунок, далі – УР) за помилковий період або додаток ВП до декларації за поточний період в порядку, передбаченому п. 50.1 ПК;
- не вплинуло на показники декларації платник зобов'язаний подати уточнену фінзвітність за помилковий період у тому ж порядку, що й раніше подану фінзвітність із помилками, але без подання УР (ЗІР, категорія 102.20.02).

*До відома! Щоб подати уточнену фінзвітність через електронний кабінет, платник повинен вибрати той самий формат, який він використовував під час подання фінзвітності з помилкою, – з першою буквою «S» або «J», а також указати «стан документа» – «звітний» (ЗІР, категорія 102.20.02).*

Разом із виправленої фінзвітністю потрібно подати **доповнення (пояснення) у довільній формі**, у якому пояснити суть помилки, її наслідки та спосіб виправлення.

**Зверніть увагу!** Наказом № 385 унесено зміни до окремих нормативно-правових актів бухобліку, що стосуються складання фінзвітності, зокрема НП(С)БО 1, 25, 29 і Наказ № 302.

А як роз'яснює ДПС (ЗІР, категорія 102.20.02), оскільки зміни, унесені Наказом № 385, набули чинності з 10 серпня 2021 року, платники податків уперше подають фінзвітність за оновленою формою за звітний (податковий) період – дев'ять місяців 2021 року. При цьому фінзвітність і консолідована фінзвітність за попередні звітні (податкові) періоди, у тому числі уточнена, подається за формами, які діяли у звітному (податковому) періоді, за який звітує платник.

#### *Як бути, якщо помилку виявлено вже після закінчення звітного року, але до дати затвердження (підписання) річної звітності керівником?*

Фінзвітність повинна бути затверджена не пізніше **28 лютого** наступного за звітним року. Це граничний строк її подання органам статистики згідно з п. 5 Порядку № 419. І якщо помилку виявлено до цієї дати, а фінзвітність при цьому не підписана та не подана, то всі виправлення проводяться на 31 грудня звітного року. Тобто виправлення повинні залишитися у звітному році.

#### *Як виправити помилку в оприлюдненій фінзвітності?*

Згідно із ч. 3 ст. 14 Закону № 996 окремі підприємства зобов'язані оприлюднювати свою фінзвітність разом з аудиторським висновком. Це підприємства-емітенти, цінні папери яких допущені до торгів на фондових біржах, публічні акціонерні товариства, банки, страховики, недержавні пенсійні фонди, інші фінустанови, суб'єкти природних монополій на загальнодержавному ринку та суб'єкти господарювання, які провадять діяльність у добувних галузях, великі та середні підприємства.

Якщо таке підприємство виявило помилку у вже оприлюдненій фінзвітності, то воно може повторно оприлюднити свою фінзвітність у тому ж порядку, що й першого разу, після внесення до неї виправлень (ч. 6 ст. 14 Закону № 996). При цьому, на думку Мінфіну, доцільність або недоцільність повторного оприлюднення визначається суттєвістю інформації про помилку (Лист № 2467).

### *Яка помилка у фінзвітності є суттєвою?*

**Суттєвою** вважається інформація, відсутність якої може вплинути на рішення користувачів фінзвітності. Суттєвість визначається відповідними національними положеннями (стандартами) бухобліку або міжнародними стандартами фінзвітності та керівництвом підприємства (п. 3 НП(С)БО 1).

А як випливає з роз'яснень Мінфіну в Листі № 508, суттєвість помилки та доцільність повторного оприлюднення фінзвітності визначає саме підприємство. При цьому воно орієнтується на поріг суттєвості, який установлений обліковою політикою підприємства згідно з рекомендаціями з Листа № 04230-04108. Крім того, ознаки суттєвості статей фінзвітності наведено в пп. 2.20.3 Методрекомендацій № 635.

*Що робити, якщо платник, який зобов'язаний оприлюднювати фінзвітність, подав податковому органу у встановлений строк річну декларацію з фінзвітністю (форми № 1 і № 2), а до моменту оприлюднення фінзвітності разом з аудиторським висновком її показники змінилися та вплинули на показники раніше поданої декларації?*

У такій ситуації платник повинен подати УР до річної декларації в строк не пізніше 10 червня наступного за звітним року (п. 50.1 ПК). Тобто для звітності за 2021 рік – не пізніше 10 червня 2022 року.

Далі розглянемо докладніше, як виправити помилки у фінзвітності в різних ситуаціях.

### *Некоректне заповнення фінзвітності ф*

Виправлення таких помилок **залежить від періоду їх виникнення**. Якщо таку помилку допущено:

- у будь-якому звітному періоді поточного року – потрібно просто правильно заповнити наростаючим підсумком відповідну форму за той звітний період, у якому виявлено таку помилку;
- у минулих звітних роках і це вплинуло на показники фінзвітності станом на початок року, у якому виявлено таку помилку, тоді у фінзвітності за поточний звітний період треба вказати відкориговані показники на початок року, а потім відобразити правильні показ-

ники наростаючим підсумком за рік. Окрім того потрібно скласти бухгалтерську довідку, у якої пояснити зміст помилки та порядок ії виправлення.

# *ПРИКЛАД 1*

Під час заповнення форми № 1 «Баланс (Звіт про фінансовий стан)» станом на 30.09.2021 підприємство в графі 4 неправильно відобразило інформацію про необоротні активи, що утримуються для продажу (далі – НАУП). Замість того щоб указати їх вартість (300 тис. грн), у рядку 1200 розд. III форми № 1, підприємство помилкове відобразило її в рядку 1100 розд. II.

Припустимо, помилка була виявлена під час складання форми № 1 станом на 31.12.2021. До цієї дати НАУП ще не були продані, а їх чиста вартість реалізації дорівнювала їхній балансовій вартості.

Щоб виправити помилку, потрібно правильно заповнити відповідні рядки річної форми № 1 наростаючим підсумком за рік. Тобто в графі 4:

- у рядку 1200 відобразити вартість НАУП (300 тис. грн);
- від показника рядка 1100 відняти 300 тис. грн.

# *ПРИКЛАД 2*

Припустимо, що помилка із прикладу 1 буде виявлена тільки під час складання фінзвітності за півріччя 2022 року. При цьому об'єкт НАУП до цієї дати вже буде реалізований і списаний із балансу. Але помилку все одно потрібно виправити.

Для цього під час складання форми № 1 станом на 30.06.2022 у графі 3 у рядку 1200 треба відобразити вартість НАУП (300 тис. грн) й одночасно на цю же суму зменшити показник рядка 1100.

# *Помилки в бухобліку у*

Порядок виправлення у фінзвітності бухоблікових помилок також залежить від періоду їх виникнення. Але в будь-якому разі в місяці виявлення помилки складається **бухгалтерська довідка** (п. 9 Методрекомендацій 356, п. 4.3 Положення № 88).

У такій довідці помилкова сума та/або кореспонденція рахунків сторнується та наводиться правильний запис. Відповідні виправлення вносяться й до регістрів бухобліку.

Розглянемо порядок виправлення таких помилок докладніше.

### *Помилки поточного року*

Якщо в обліку виправляється помилка, допущена в поточному році, то до фінзвітності, яка складається після її виправлення, потраплять уже правильні дані. Тобто ця помилка у фінзвітності може не «засвітитися».

## *ПРИКЛАД 3*

У грудні 2021 року підприємство (платник податку на прибуток із базовим річним звітним періодом) виявило в бухобліку помилку, допущену в березні цього року. А саме: підприємство не відобразило витрати на оренду складу готової продукції в сумі 5 000 грн у зв'язку з несвоєчасним отриманням акта оренди від орендодавця – фізособиєдинника другої групи. Підприємство складає фінзвітність щокварталу за формами № 1-м, № 2-м, веде облікові регістри та подає фінзвітність в електронному вигляді.

У результаті цієї помилки в підприємства в I кварталі, півріччі та трьох кварталах 2021 року на 5 000 грн завищено фінрезультат і нерозподілений прибуток, а також занижено суму поточної кредиторської заборгованості.

У грудні підприємство виправляє помилку:

- складає бухгалтерську довідку;
- на підставі бухгалтерської довідки вносить виправлення до облікових регістрів (відображає суму 5 000 грн у складі витрат на збут і поточної кредиторської заборгованості);
- якщо потрібно, складає уточнену фінзвітність за I квартал, півріччя та три квартали 2021 року. Але в будь-якому разі виправлення, проведені в бухобліку в грудні, будуть ураховані у фінзвітності за 2021 рік.

Покажемо, як у бухобліку підприємства відобразяться виправлення, унесені на підставі бухгалтерської довідки.

**(грн)**

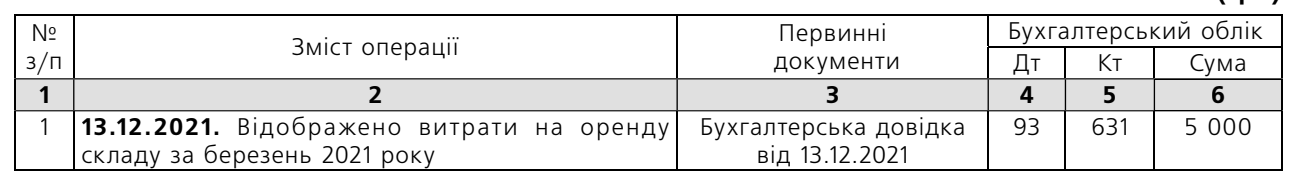

*Не забудьте! У формі № 2-м за I квартал 2022 року в графі 4 підприємство повинне відобразити правильну інформацію за цей період 2021 року.*

### *Помилки минулих років*

Порядок виправлення помилки, допущеної у фінзвітності за попередні роки, залежить від того, вплинула вона на величину нерозподіленого прибутку (непокритого збитку) минулих років чи ні.

#### Варіант 1. **Помилка не вплинула на нерозподілений прибуток (непокритий збиток) минулих років.**

У цьому випадку коригується тільки сальдо на початок року тих рахунків активу та пасиву, які пов'язані з виправленням помилки.

### *ПРИКЛАД 4*

Під час складання звітності за 2021 рік з'ясувалося, що в грудні 2020 року підприємство помилково провело в обліку передоплату за товар від фірми А в сумі 3 000 грн (у т. ч. ПДВ – 500 грн) як погашення заборгованості фірми Б за реалізовану продукцію.

У грудні 2021 року помилку потрібно виправити так:

**Крок 1.** У бухобліку на підставі актів звірки з фірмами А і Б, виписки банку та бухгалтерської довідки зробити записи:

- Дт 311 Кт 361/Б 3 000 грн методом «сторно»;
- Дт 311 Кт 681/А 3 000 грн;
- Дт 643 Кт 641/ПДВ 500 грн.

**Крок 2.** У графі 3 форми № 1 за 2021 рік показники:

- рядка 1125 «Дебіторська заборгованість за продукцію, товари, роботи, послуги» потрібно збільшити на 3 тис. грн;
- рядка 1190 «Інші оборотні активи» збільшити на 0,5 тис. грн;
- рядка 1620 «Поточна кредиторська заборгованість за розрахунками з бюджетом» – збільшити на 0,5 тис. грн;
- рядка 1690 «Інші поточні зобов'язання», 1635 «Поточна кредиторська заборгованість за отриманими авансами» – збільшити на 3 тис. грн.

**Крок 3.** Якщо треба, скласти уточнену фінзвітність за 2020 рік, I квартал, півріччя та три квартали 2021 року. Але в будь-якому разі виправлення, зроблені в бухобліку в грудні, будуть ураховані у фінзвітності за 2021 рік.

**Крок 4.** Подати УР із ПДВ за грудень 2020 року.

#### Варіант 2. **Помилка вплинула на нерозподілений прибуток (непокритий збиток) минулих років.**

Згідно з НП(С)БО 6 під час виправлення такої помилки у фінзвітності:

- коригується сальдо нерозподіленого прибутку на початок звітного року (п. 4);
- повторно відображається відповідна порівняльна інформація (п. 5);
- у примітках до фінансових звітів розкривається інформація про помилку (п. 20).

Розглянемо цю процедуру докладніше.

**Крок 1. Коригування сальдо** нерозподіленого прибутку відображається в бухобліку на підставі бухгалтерської довідки в кореспонденції з відповідним рахунком активу або пасиву. Потім суми коригувань наводяться в графі 3 Балансу (форми № 1, № 1-к, № 1-м, № 1-мс) у статтях нерозподіленого прибутку (непокритого збитку), активів, зобов'язань і власного капіталу, які змінилися внаслідок виправлення помилки.

Крім того, сума помилки минулих років, яка вплинула на статті капіталу підприємства (у т. ч. на нерозподілений прибуток (непокритий збиток), відображається у відповідних графах рядка 4010 «Виправлення помилок» Звіту про власний капітал (форма № 4).

**Крок 2.** У Звіті про фінансові результати (Звіті про сукупний дохід) (форми № 2, № 2-к,

БІБЛІОТЕКА

№ 2-м, № 2-мс) і, можливо, у Звіті про рух грошових коштів (форми № 3, № 3-н, № 3-к, № 3-кн) за поточний звітний період у графі «За аналогічний період попереднього року» потрібно відобразити правильні дані з урахуванням виправленої помилки. Також така **порівняльна інформація** може наводитися в доповненні до фінзвітності в довільній формі (див. вище) і носити описовий і пояснювальний характер.

### **Крок 3.** Згідно з п. 20 НП(С)БО 6 **у примітках до фінансових звітів** потрібно розкривати:

- зміст та суму помилки;
- статті фінзвітності минулих періодів, які були перелічені з метою повторного надання порівняльної інформації;
- факт повторного оприлюднення виправлених фінзвітів або недоцільність повторного оприлюднення (див. вище).

*Для довідки: тут маються на увазі не Примітки до річної фінансової звітності (форма № 5), а доповнення до фінзвітності, складене в довільній формі.*

### *ПРИКЛАД 5*

Припустимо, що помилка, допущена в бухобліку під час відображення орендної операції (див. приклад 3), виникла в грудні 2020

року, а виявлена в грудні 2021 року. Підприємство є платником податку на прибуток із базовим річним звітним періодом, оприлюднювати фінзвітність воно не зобов'язане.

Помилка вплинула на фінрезультат до оподаткування за 2020 рік і суму нерозподіленому прибутку, оскільки були занижені витрати 2020 року.

У грудні 2021 року підприємство виправило помилку:

- склало бухгалтерську довідку;
- на підставі записів у бухгалтерській довідці внесло виправлення до облікових регістрів;
- подало до податкового органу УР із податку на прибуток за 2020 рік і уточнену фінзвітність за 2020 рік, яку склало додатково.

Під час складання фінзвітності за 2021 рік підприємство:

- коригує показники статей пасиву форми № 1 станом на 1 січня 2021 року;
- відображає порівняльну інформацію у формі № 2 і наводить інформацію про помилку у формах № 4 і № 5.

В обліку підприємства виправлення помилки відображається так:

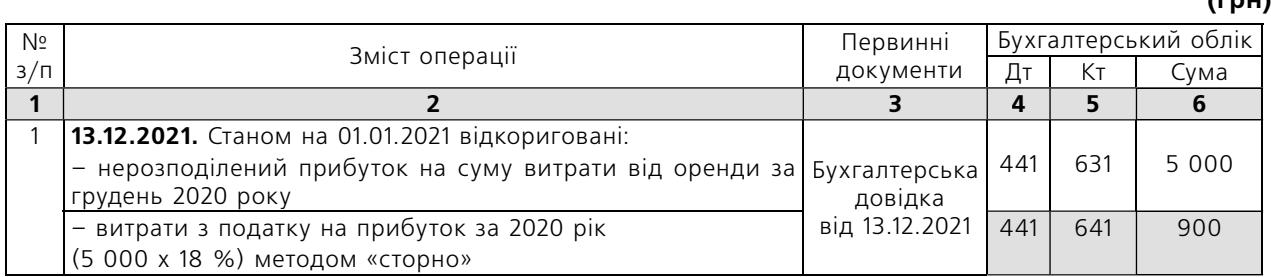

Покажемо, як виправити помилку у фінзвітності за 2021 рік:

**Крок 1.** У графі 3 форми № 1 показник:

- рядка 1420 «Нерозподілений прибуток (непокритий збиток)» зменшується на 4,1 тис. грн;
- рядка 1615 «Поточна кредиторська заборгованість за товари, роботи, послуги» збільшується на 5 тис. грн;
- рядків 1620 «Поточна кредиторська заборгованість за розрахунками з бюджетом» і 1621

«Поточна кредиторська заборгованість за розрахунками з бюджетом, у т. ч. з податку на прибуток» зменшується на 0,9 тис. грн.

**Крок 2.** У графі 4 форми № 2 наводяться дані за 2020 рік з урахуванням виправлених показників:

- рядка 2150 «Витрати на збут» збільшено на 5 тис. грн;
- рядків 2190 «Фінансовий результат від операційної діяльності: прибуток» і 2290 «Фінан-

**(грн)**

#### *Звіт про управління*

- совий результат до оподаткування: прибуток» – зменшено на 5 тис. грн;
- рядка 2300 «Витрати (дохід) з податку на прибуток» зменшено на 0,9 тис. грн;
- рядка 2350 «Чистий фінансовий результат: прибуток» – зменшено на 4,1 тис. грн.

**Крок 3.** У графі 7 рядка 4010 «Виправлення помилок» форми № 4 у дужках вказується сума помилки (4,1 тис. грн).

**Крок 4.** У примітках (доповненні) до фінзвітності в довільній формі відображається інформація про виправлення помилки.